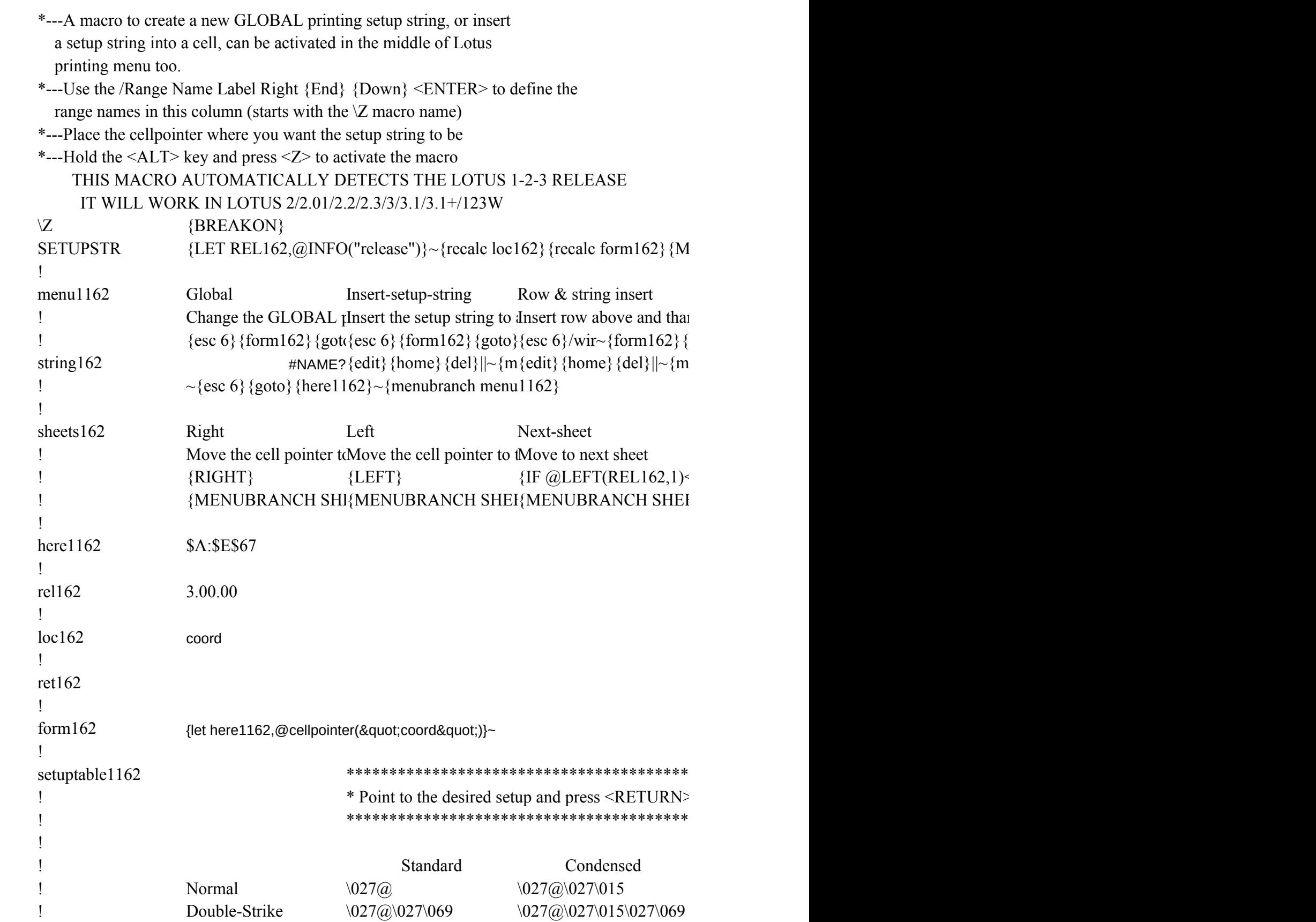

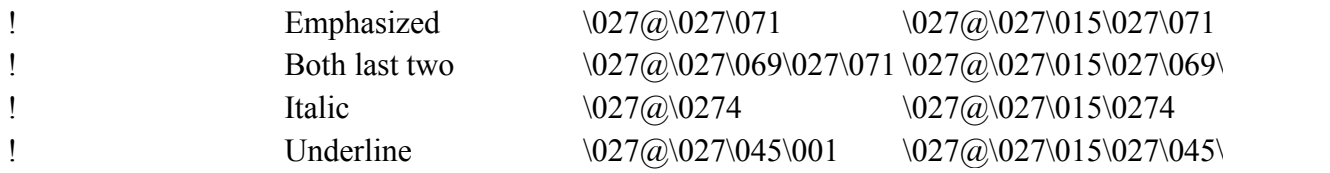

## $ENUBRANCH$  menu1162}

View Up Down More Quit View current print sMove the cell <sub>I</sub>Move the cell <sub>I</sub>More movemenQuit the macro  $\langle ppos\{?\} \sim \{esc\ 6\}$  {up} {down} {menucall shee{branch ret162} {menubranch menu1162} {menubranch menu1162} {menubranch menu1162} {menubranch menu1162}

Previous-sheet Quit Move to previous sheet Previous menu  $\{IF @ LEFT(REL162,1) \sim "@" \} \{PS\}$ {MENUBRANCH SHEETS162}

\*\*\*\*\*\*\*\*\*\*\*\*\*\*\*\*\*\*\*\*\*\*\*\*\*\*\*\*\*\*\*\*\*\*\*\*\*\*\*\*\*\*\*\*\*\*\*\*\*  $\rightarrow$  \*

\*\*\*\*\*\*\*\*\*\*\*\*\*\*\*\*\*\*\*\*\*\*\*\*\*\*\*\*\*\*\*\*\*\*\*\*\*\*\*\*\*\*\*\*\*\*\*\*\*

Enlarged Double-Spaced  $\027@027\014$   $\027@027A\024$  $\027@3027\014\027\027@3027A\024\027\069$  \027@\027\014\027\027@\027A\024\027\071  $\027@027\014\027\027@027A\024\027\069\027\071$ \027@\027\014\027\027@\027A\024\0274  $\label{27}$